# **2 e mais 1.5 betano**

- 1. 2 e mais 1.5 betano
- 2. 2 e mais 1.5 betano :melhores bets para apostar
- 3. 2 e mais 1.5 betano :1xbet90

# **2 e mais 1.5 betano**

Resumo:

**2 e mais 1.5 betano : Descubra a adrenalina das apostas em mka.arq.br! Registre-se hoje e desbloqueie vantagens emocionantes com nosso bônus de boas-vindas!**  contente:

da betano,principalmente no aviator e de Tive algum tempo atrás um problema com esse [Editaado pelo Reclamem Aqui]- Exijo uma solução

[Editado pelo Reclame Aqui]. Fui

ue não é meu e EGO N precisar entrar com outras medidas... É espera Uma

# **Como baixar e instalar o aplicativo do Betano no seu dispositivo Android**

Se gostou de jogar e apostar em 2 e mais 1.5 betano eventos esportivos, é hora de baixar o aplicativo Betano no seu smartphone ou tablet Android! Com o app do Betano, você teráá o melhor do mundo de jogos e apostas na palma de 2 e mais 1.5 betano mão.

Fica aqui uma breve orientação passo a passo de como obter o melhor do Betano no seu celular ou tablet Android em 2 e mais 1.5 betano até 5 minutos:

- 1. Na web do Betano em 2 e mais 1.5 betano /brabet-roleta-2024-07-20-id-14839.html, role até o final da página onde encontrará a seção**"Mobile Apps"**.
- 2. Clicando nesta seção do site, terá acesso às opções de download das versões Android e iOS.

Para download do aplicativo no dispositivo Android, clique no link "Download the App". Caso deseje acessar a página de ajuda do Betano sobre download do app, Clique no Link: /post/como-ganhar-no-caça-níqueis-2024-07-20-id-21898.pdf.

3. Você receberá uma mensagem de download concluído do navegador e o app será automaticamente instalado em 2 e mais 1.5 betano seu dispositivo Android. Observação: Tenha certeza de habilitar a opção**"Fontes desconhecidas"**para executar a instalação.

Para habilitar essa opção, vá até "Apps" > "Configurações" lou "Segurança" no seu dispositivo Android, habilite "**"Fontes desconhecidas"**", confirme selecionando**"OK"**neste item de configuração.

Agora você estará habilitado a instalar o aplicativo.

Para mais detalhes sobre como habilitar o "Instalar apps desconhecidos", clique /zebetminimum-withdrawal-2024-07-20-id-49785.html.

Parabéns, agora você já pode fazer suas apostas em 2 e mais 1.5 betano qualquer lugar usando seu dispositivo Android e ter sempre a a Melhor<sup>TM</sup>experiência de Apostas Esportivas!

# **2 e mais 1.5 betano :melhores bets para apostar**

lado em 2 e mais 1.5 betano dispositivos Android e iOS (AppStore). Betaway Mobile App South África

Android & iOS 2024 ghanasoccernet : app-reviews. betway-sa-app Na maioria das vezes, arquivo. Os apostadores que

Como fazer o download de

A Betano oferece aos seus usuários uma ampla gama de esportes para realizar suas apostas, desde futebol, basquete, tênis, entre outros desportos e competições esportivas mundiais. Uma das vantagens de se tornar um novo usuário da Betano é o bônus de boas-vindas que eles oferecem, além de outras promoções durante o ano todo.

A Kaizen Gaming International Ltd foi fundada em 2 e mais 1.5 betano 2012 em 2 e mais 1.5 betano Atenas, na Grécia. Desde então, a Kaizen tem vindo a expandir as suas operações para incluir licenças em 2 e mais 1.5 betano vários outros mercados regulamentados, oferecendo uma variedade de apostas esportivas e produtos de jogos online para os seus clientes em 2 e mais 1.5 betano todo o mundo.

Não importa em 2 e mais 1.5 betano que parte do mundo você esteja, a Betano está pronta para proporcionar a melhor experiência de apostas esportivas possible, com opções fáceis e rápidas para depósito e saque e um excelente suporte ao cliente disponível a qualquer momento e em 2 e mais 1.5 betano qualquer lugar.

a mudança feita à parte no exercício anterior sobre a geração do blog post para português brasileiro.

# **2 e mais 1.5 betano :1xbet90**

## **Fluminense vence Colo-Colo e lidera Grupo A da Libertadores**

No Estádio Maracanã, no Rio de Janeiro, o Fluminense venceu o Colo-Colo por 2 a 1 e alcançou a liderança do Grupo A da Copa Libertadores. O jogo foi marcado por gols e emoções, com o Fluminense marcando primeiro através de Marquinhos aos 4 minutos do primeiro tempo e o Colo-Colo empate com Paiva aos 18, numa confusão na área tricolor.

## **Primeiro tempo: Fluminense começa forte**

O Fluminense começou o jogo com tudo, aproveitando a euforia da torcida em 2 e mais 1.5 betano casa. Marquinhos abriu o placar com um belo gol, cobrando de primeira num escanteio e mandando a bola para as redes. Após o gol, o Fluminense continuou a pressionar, com o Colo-Colo tentando se defender e buscar o contra-ataque. No entanto, a zaga tricolor desperdiçou uma chance clara de gol, com Marcelo desperdiçando um cruzamento perfeito de Ganso.

## **Segundo tempo: Fluminense mantém a liderança**

No início do segundo tempo, o Fluminense desempatou o jogo com Cano, que marcou de cabeça após bom cruzamento de Marquinhos. Apesar disso, o Fluminense se defendeu do empate sofrido, recuando e dando espaço para o Colo-Colo. O time chileno chegou a empatar com um gol de Zavala, mas o gol foi anulado pelo VAR por razão de mão de Paiva. O Fluminense manteve a liderança e conquistou a vitória no jogo.

## **Tabela do Grupo A**

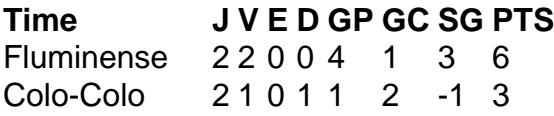

```
Alianza Lima 11001 0 1 3
Cerro Porteño 1 0 0 1 0 1 -1 0
```
#### **Próximos jogos**

- Fluminense x Red Bull Bragantino (Campeonato Brasileiro, 13 de abril às 21h)
- Colo-Colo x Alianza Lima (Copa Libertadores, 10 de abril às 21h)
- Cerro Porteño x Fluminense (Copa Libertadores, 26 de abril às 21h)

Author: mka.arq.br Subject: 2 e mais 1.5 betano Keywords: 2 e mais 1.5 betano Update: 2024/7/20 6:21:18